- 1) 使用ソフト名 (価格)  $\cdot$  N C V C  $(7J - )$  $\cdot$  C o m n c 3 (フリー)
- 2) 使用 状況

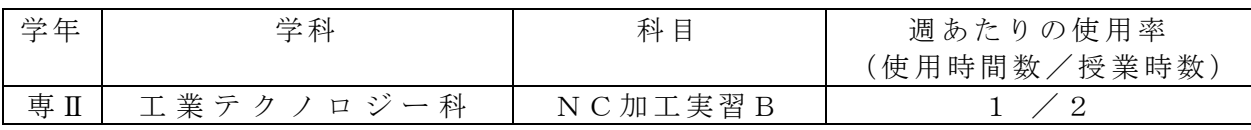

3) 使用例および生徒の反応

· NCVCは、NCプログラムの自動作 成ならびに加工軌跡シュミレーションソフ トでる。記号化されたプログラムが、画面 上に具体的な形として、さらに動的に表現 されることによって、プログラムへの理解 と関心が高まった。

従 来 、手 書 き の プ ロ グ ラ ム リ ス ト を 記入したプロセスシートを見ながら、 加 工 機 に 直 接 入 力 し て い た も の が 、パ ソ コ ン か ら の デ ー タ 作 成 と 、ソ フ ト に よる通信によって、各段に能率化が図 られ、長いプログラムにも対応でき、 生徒のプログラム作成意欲の向上に つながった。

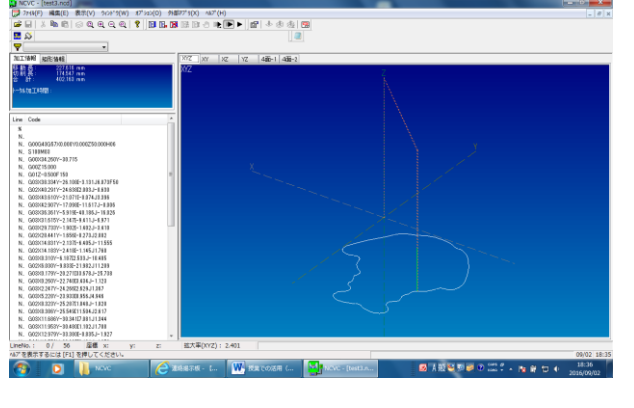

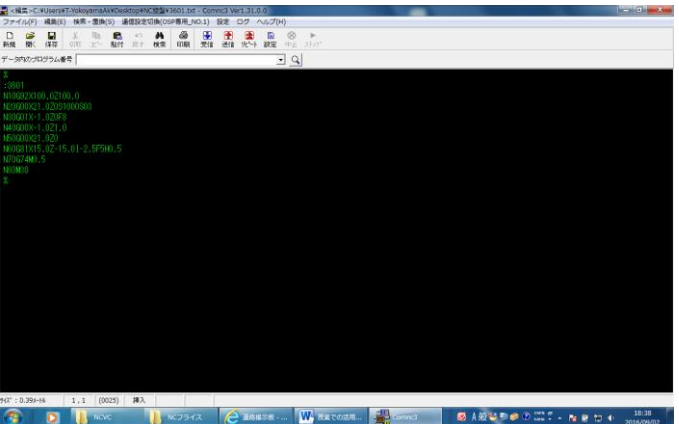

4) 今後の展望(来年度に向けての工夫等)

·このアプリを利用することで、従来方眼紙の上で手書きだったものが、パソコン画面で のシュミレーションとなり、教えやすくなる。

・生 徒の 直観 的な 理 解と プロ グラ ム作 成 への 意欲 が高 まる と 考え られ る。 (キーワード:「授業が変わる」「生徒が変わる」)

<sup>·</sup> C o m n c 3 は、R S 2 3 2 C イン ターフェイスを介した工作機器との 通信ソフトである。